## **GES7590-1AB60-0AA0**

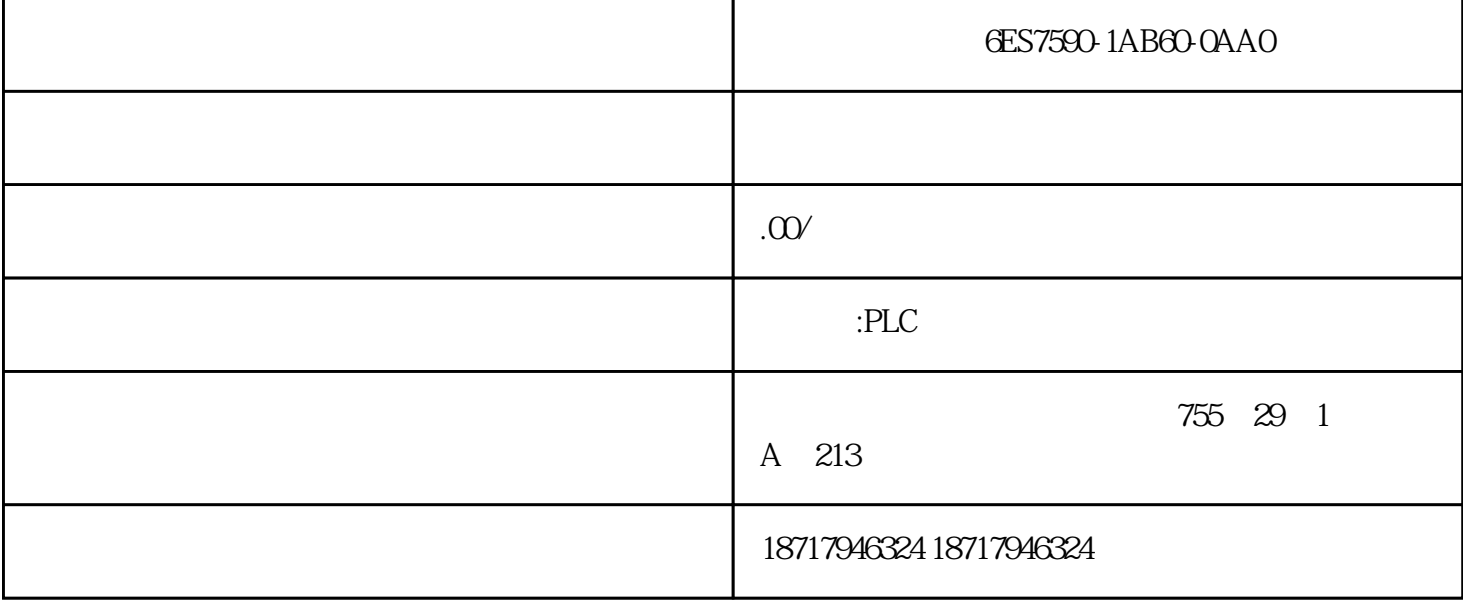

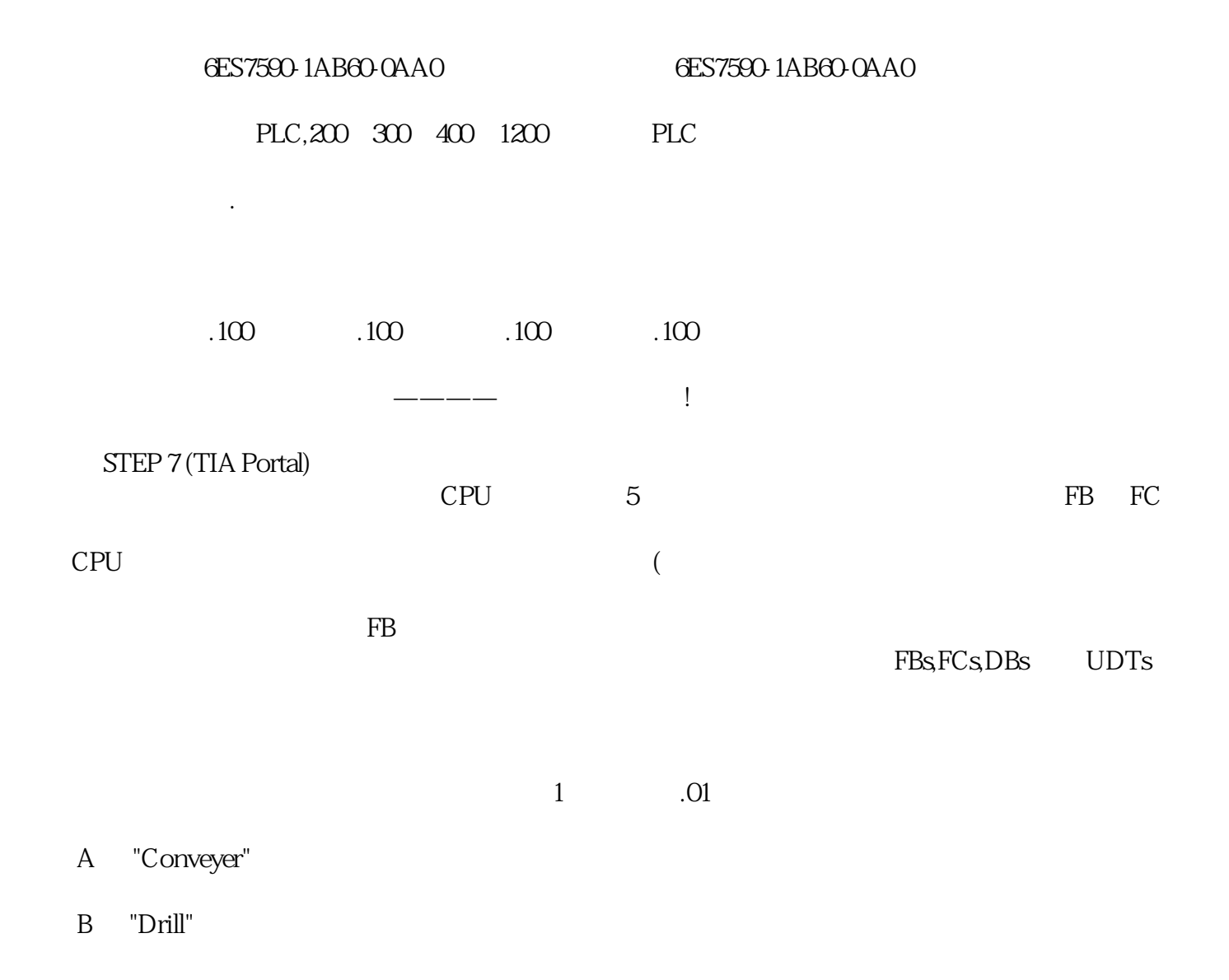

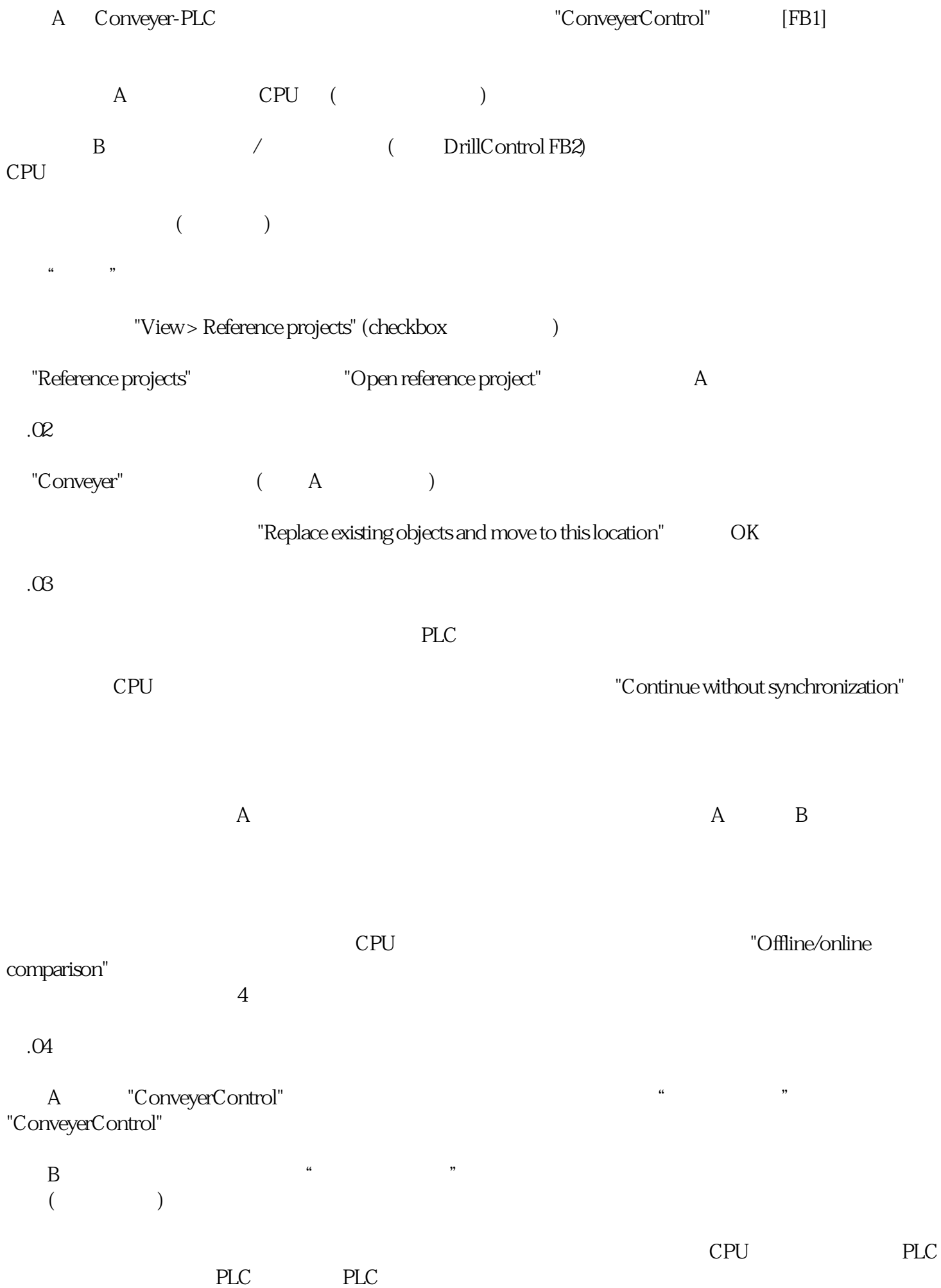

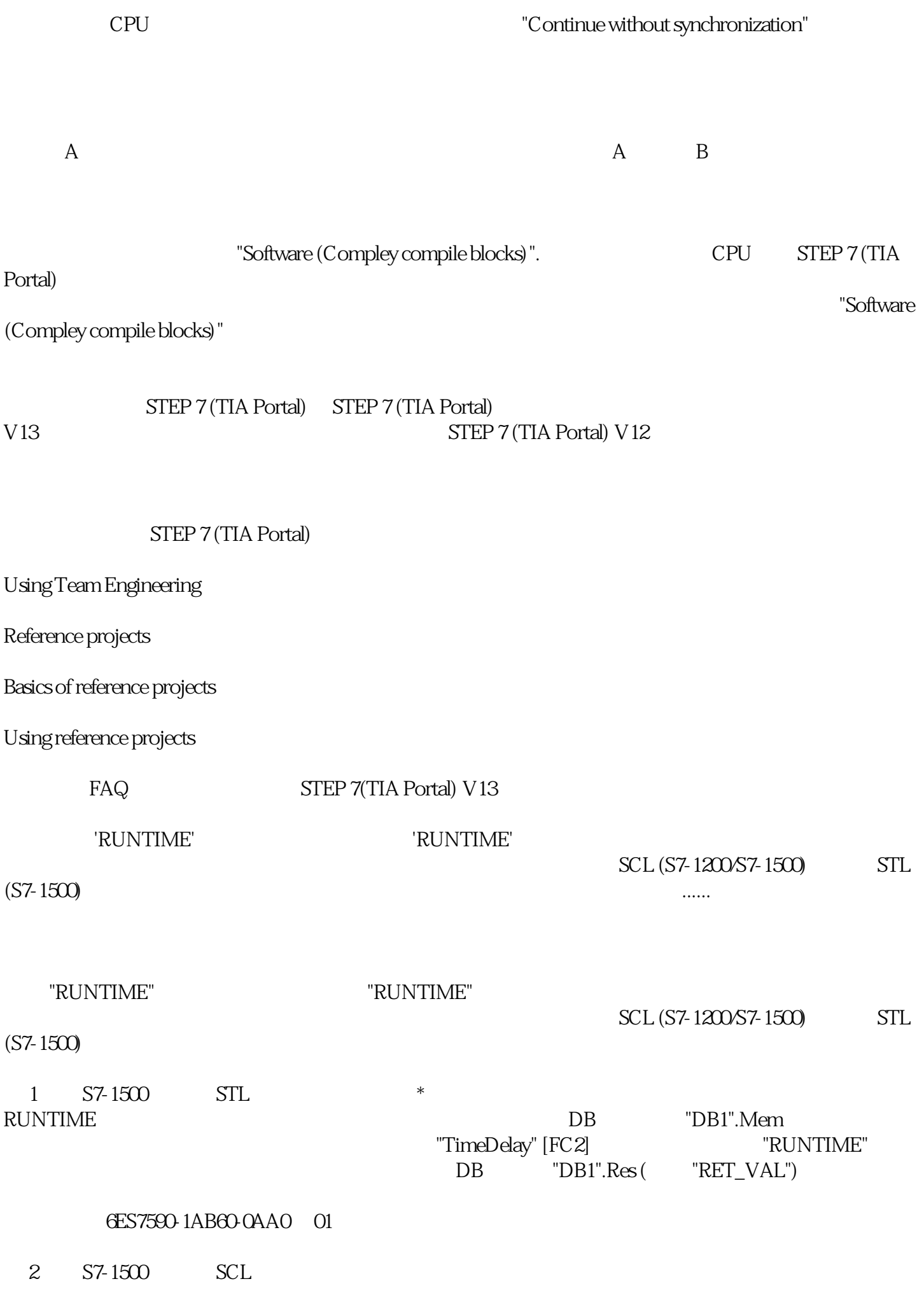

 $^{\ast}$   $\quad$  "RUNTIME"  $\quad$ "Memory"

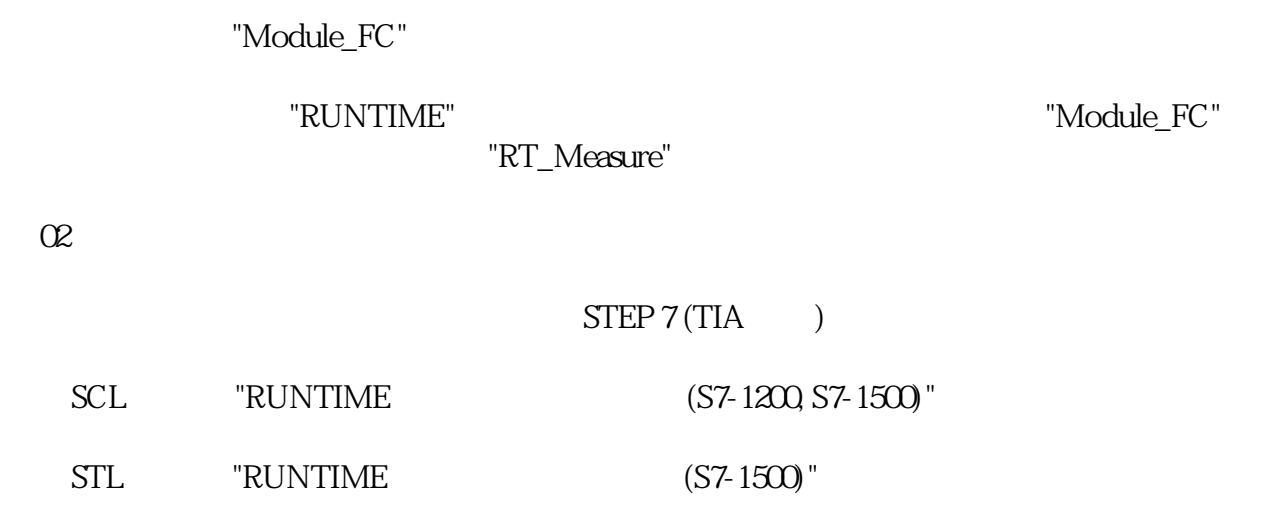

3 [OB1]